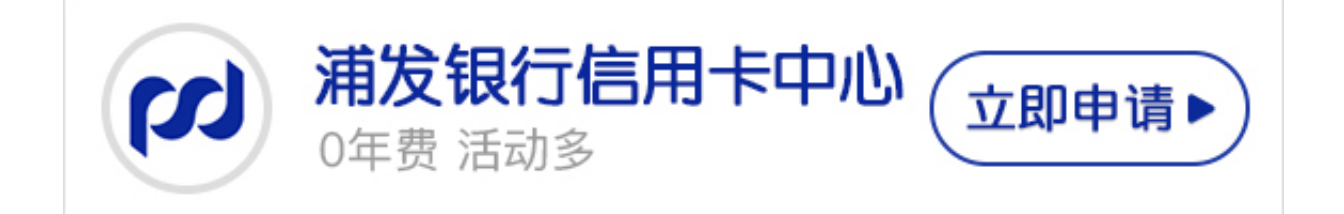

大家如果成功申请了浦发银行信用卡,需要进行激活操作才能使用信用卡的全部功 能,目前

**浦发银行信用卡的激活方法包括**

**柜台激活和在线激**

活,在线激活包括网

上激活和电话激活,不过最近有卡友反映

**浦发银行信用卡不能在线激活**,这究竟是为什么?卡宝宝来告诉大家。

**浦发银行信用卡为什么不能在线激活?**

一般情况下,大部分新办理的浦发银行信用卡时刻以在线激活,但是也有一种情况 是不能进行在线激活的。如果持卡人是第一次办浦发银行信用卡,又是网上申请的

,那么,必须要到银行完成面签,顺便通过柜台激活卡片,才能正式使用,这种情 况下是**不能通过在线激活的方式激活浦发银行信用卡**。

所以浦发银行信用卡的激活方式要根据申请情况决定,卡宝宝做了以下总结。

**一、首次申请——网上申请**

如果你是第一次申请浦发银行(600000)信用卡,而且是通过网络途径,那么激 活信用卡则必须持卡人带上本人身份证、信用卡和确认开卡函,前往任意发卡行营 业网点办理。

**二、非首次申请怎么激活**

除了通过银行柜台激活外,还可通过以下方式激活:

1、客服电话激活

1)直接拨打浦发银行信用卡客服电话:800-820-8788或400-820-8788;

- 2)根据语音提示,按"7",选择"信用卡激活"功能;
- 3)输入你申请信用卡的相关信息,即可成功激活。
- 2、网上银行激活

1)登录浦发银行信用卡中心首页,选择"在线激活信用卡"功能;

2)进入信用卡激活页面,根据提示输入你的信用卡卡号及其它信息,即可。

这下大家清楚在

**什么情况下浦发银行信用卡不能在线**

**激活了吗**

?希望看宝宝的解答可以帮助到大家,如果是首次网申的浦发银行信用卡,是必须 通过柜台激活的。